# **Open Mobile 1.0.0 for Windows Touch Release Notes**

**VERSION 1.0, OCTOBER 2012**

These release notes contain the latest news and information about Open Mobile 1.0.0 for Windows Touch, including new features and resolved issues.

### **New Features**

The Open Mobile 1.0.0 release includes the following new features:

- **Windows 8 Support**
	- **Department Optimized to work with the new Windows 8 interface.**
- **New User Interface**
	- Optimized for the touch screen.
- **Available in the Windows Store** m.
	- **Distribution through the Windows Store**
	- **Available to download on any Windows 8 device with Internet access.**
- **Secure Activation**
	- Users need an Activation Code (their Profile ID) and (if implemented) a PIN to fully activate.
	- An Open Mobile client that has not been activated cannot be used to connect to iPass hotspots but still has access to the Hotspot Finder and the Speed Test.
- **Hotspot Finder** п
	- **Locate hundreds of thousands of iPass hotspots anywhere in the world.**
- **Speed Test College** 
	- **Users can test the connection quality.**
- **Take a Tour Tale** 
	- Interactive tour explaining the iPass service.
- **Help**
	- Comprehensive list of frequently asked questions (FAQ) available in the app.
- **iPass Preferred**
	- Ability to display the top 250 iPass hotspots as *iPass Preferred* in the native Windows network list.

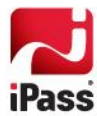

# **System Requirements**

Open Mobile 1.0.0 has the following system requirements:

- Wi-Fi capable Windows 8 device  $\mathcal{L}_{\mathcal{A}}$
- Users need an iPass account in order for the service to function. In addition, the user must be connected to  $\mathcal{L}_{\mathcal{A}}$ the Internet, have an Activation Code, and (if necessary) a PIN to activate Open Mobile.

#### **Supported Languages**

■ Open Mobile 1.0.0 for Windows Touch is supported in English.

## **Resolved Issues**

As this is the initial release, there are no resolved issues.

# **Known Limitations**

This release of Open Mobile includes the following known limitation:

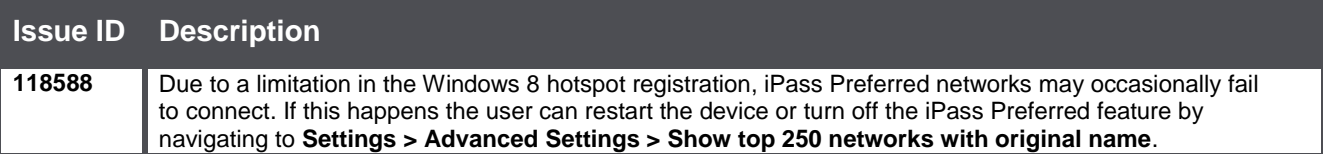

### **Known Issues**

This release of Open Mobile includes the following known issue:

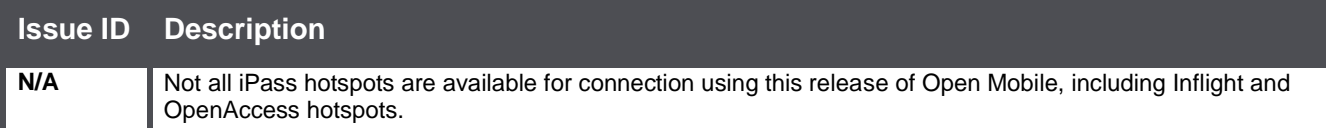

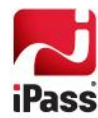